## 99999999% Working Pokemon Go Hack

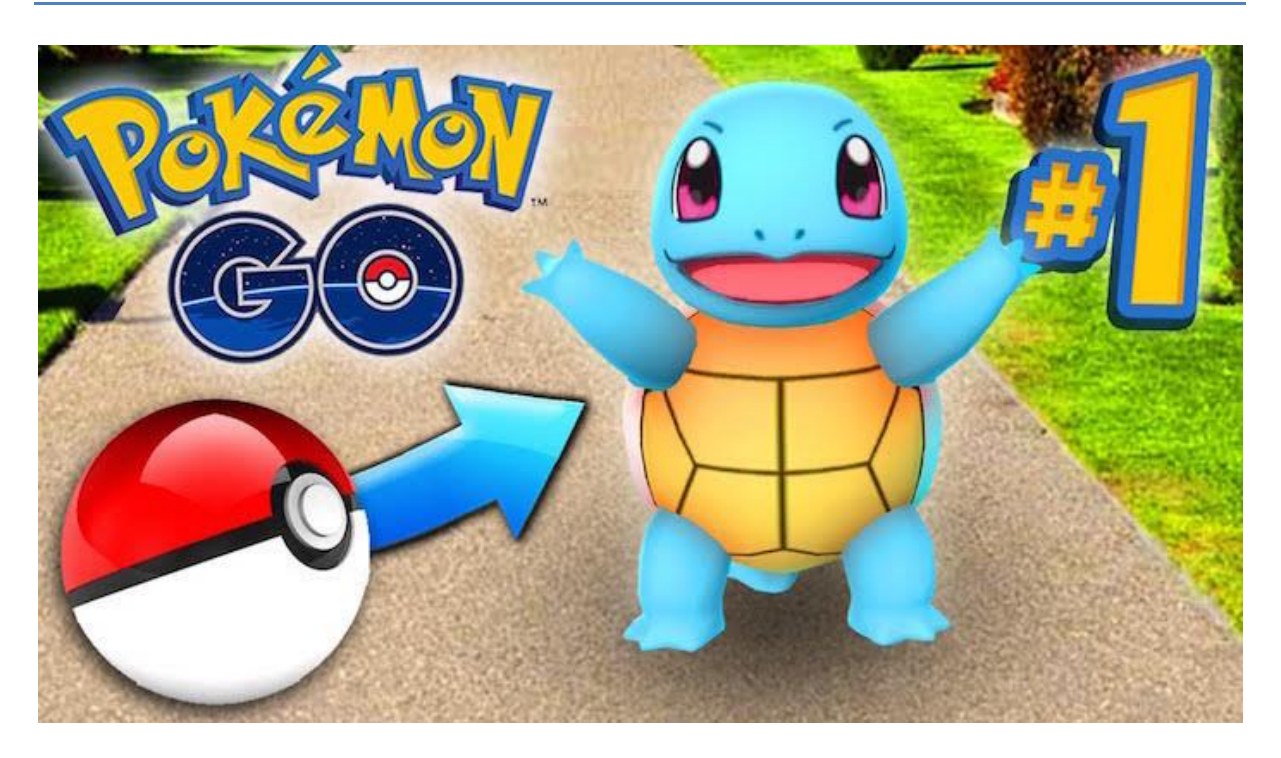

**( Updated : April 14, 2021 ). { current users: 13,932 }**

**Pokémon Go** Unlimited Free Poke**Coins** Generator No Survey Working **Hack Cheats** PokeCoins. 1802 likes · 79 Review about this. **Pokémon Go** 999999 Free **Coins** Generator The premium currency in Pokémon Go is the Pokémon Go Coins, also known as PokéCoins.

They can be used to buy items and also upgrades in the game.You may use regular currency to buy certain consumable items on the game. However, there are others, such as Trainer clothes, Permanent Storage Upgrades and others can only be bought using Pokémon Go coins.

## **HOW TO GET FREE COINS IN POKEMON GO GAME**

**Visit the website linked to it below.**

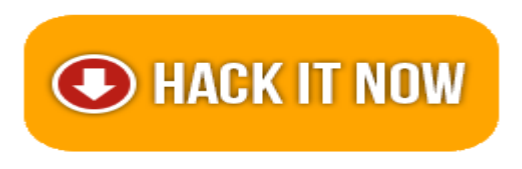

**If you can't click the link, copy and paste the link to your browser. =\*supported platforms:!=>**

## **"ANDROID, IOS, XBOX, NINTENDO SWITCH, WINDOWS PC and PS4 PLAYSTATION"**

You can use real currency to buy Pokémon Go coins or you can earn them by doing certain actions during gameplay. There was a major change to the way you can earn Pokémon Go Coins in May 2020, and this article will show you how to get the most Pokémon Go coins during gameplay.**!**

**By using our chrome extension you will be able to** generate unlimited Cash and Coins for free and will be able to use them in Pokémon Go coins game.

## **F E A T U R E S**

- Add Unlimited Coins.
- Add Unlimited Cash.
- Hack Latest Version (With New Version).
- Cheat Tool Undetectable, Safe and Effective (100% Safe).
- Protected with Anti Ban Security and User friendly Layout.
- No Need ROOT or JAILBREAK Mobile Devices.
- No Download Needed apk. So simple but Worked. **H O W T O U S E ?**
- Open page generator by click Hack Now Button
- Input your username or E-mail.
- Input amount of Coins & Cash resources with what you want (MAX: 1.000.000).
- Wait for a second, the server is processing your request. (we also showing process detail).
- If the generator is working, it will display human verification to avoid Spam or Robot.
- and If the generator not showing human verification, so reload the current page and start from first step again.
- After all is done, go back in the generator page and you'll see a status.
- Let's open the game in your devices and look, your resources is there and ready to use.